# <span id="page-0-0"></span>The "Conference" **GUADEC**

#### Slow progress on app save/restore support

Philip Withnall **Endless** philip@tecnocode.co.uk

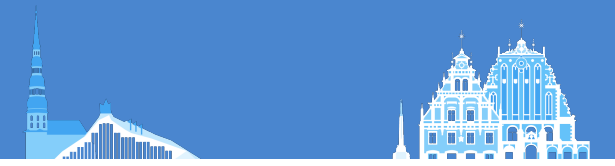

#### What is app save/restore support?

- $\mathscr{C}$  Reopening an app in the same state as it was when it was closed
- Closing by user action or by system policy
- $\epsilon$  gnome-session used to support a limited version of this in the olden days
- $\mathscr{\mathscr{C}}$  Restore apps to largely the same state when logging out and in again
- $\mathscr E$  Restore apps to largely the same state if they are killed and later restarted by the session manager due to resource constaints
- $\mathscr E$  Restore apps to largely the same state if they are updated and restarted due to an update (e.g. flatpaks)
- Allowing apps to choose not to be restored (even if the data is available) if it would not be appropriate

#### Use cases

- U Not: Allowing apps to checkpoint their state or provide an undo stack
- Not: Allowing apps to be restored if they are killed unexpectedly, crash, or power is lost

#### Main components

App Decide what to save and restore Session manager Store the list of apps to restart, manage saving and restoring them  $\mathscr{C}$  (While we're there: might as well store the apps' data too) UI toolkit Serialise/Deserialise the app's UI Shell Decide when to kill/restart an app due to lack of resources

## Proposed architecture

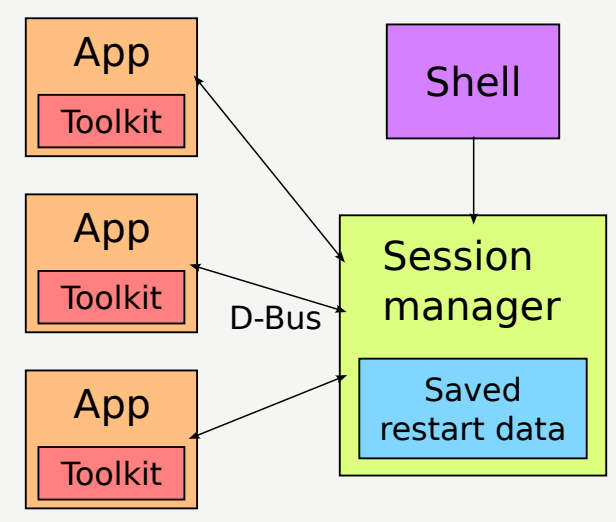

Figure: Proposed system architecture

#### Proposed architecture

- **Extend the session manager protocol**
- $\mathscr{C}$  Apps get their restore data when they register with the session manager
- **8** Save their data when the session ends (if they're still running)
- $\mathscr E$  Expose their data on org.gtk.Application as well, so it can be queried any time
- **U** Data is an arbitrary GVariant

#### Proposed architecture: restoring

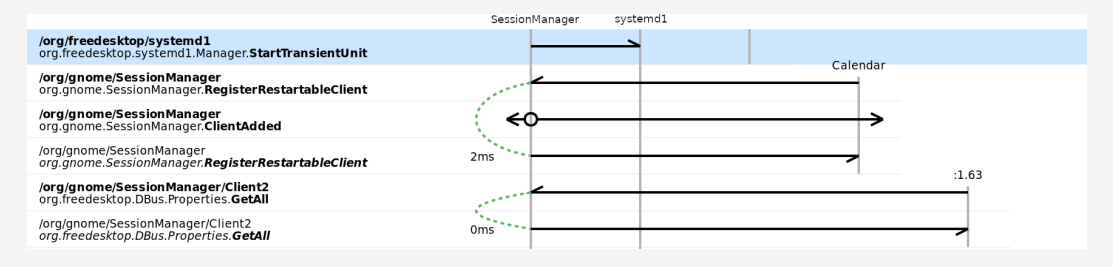

Figure: Registering a restartable client on session start

#### Proposed architecture: saving

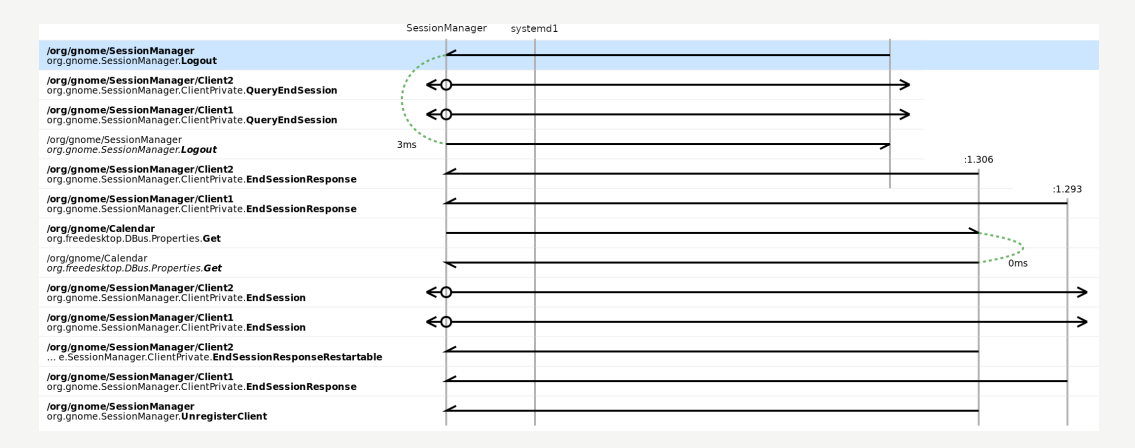

#### Figure: Saving app state when ending the session

## Application interface

```
struct GApplication Class
{
  GVariant *(* build restart data) ( GApplication *application,
                                    char **out_tag);
 void (* consume restart data) ( G A p p lication * a p p lication ,
                                    const char *tag,
                                    GVariant *data);
\};
```
#### What's implemented?

- **&** Application interface is ready for review in GLib
- Session manager API changes ready for initial review
- GTK session management changes are the right shape
- GTK widget tree serialisation/deserialisation not done
- *U* Shell integration not thought about

## Current problem points

- **Unitianally Exercise 1** Little thought given to non-GNOME desktop, non-GTK apps
- **URICE:** Little thought given to XSMP apps
- Prototype for GTK serialisation is a few years old and I haven't incorporated it
- API has to be stable, so it has to be right

#### What's next?

- U Help to validate the architecture
- Come to the GTK BoF session [\(Saturday, 10:00\)](https://events.gnome.org/event/101/contributions/534/)!
- **U** Landing some initial bits
- **g** gnome-session changes
- **E** Future work on GTK and Shell

#### **Miscellany**

Slide source [https://gitlab.gnome.org/pwithnall/](https://gitlab.gnome.org/pwithnall/guadec-app-save-restore-presentation-2023) [guadec-app-save-restore-presentation-2023](https://gitlab.gnome.org/pwithnall/guadec-app-save-restore-presentation-2023)

GLib merge request

[https://gitlab.gnome.org/GNOME/glib/-/merge\\_requests/683](https://gitlab.gnome.org/GNOME/glib/-/merge_requests/683) gnome-session branch [https://gitlab.gnome.org/pwithnall/gnome-session/-/](https://gitlab.gnome.org/pwithnall/gnome-session/-/tree/session-restore) [tree/session-restore](https://gitlab.gnome.org/pwithnall/gnome-session/-/tree/session-restore)

GTK branch <https://gitlab.gnome.org/pwithnall/gtk/-/tree/save-state>

Creative Commons Attribution-ShareAlike 4.0 International License

Beamer theme: <https://gitlab.gnome.org/GNOME/presentation-templates/tree/master/GUADEC/2023>